# Graphics with Processing

### 2012-13 レンダリング技術 http://vilab.org 塩澤秀和

### 13.1 影付け

影の種類(p.136)

- p 本影と半影
	- 点光源や平行光ではくっきりした 影(本影)だけができる
	- 光源に広がりがあると, 半影を 含むソフトシャドウができる

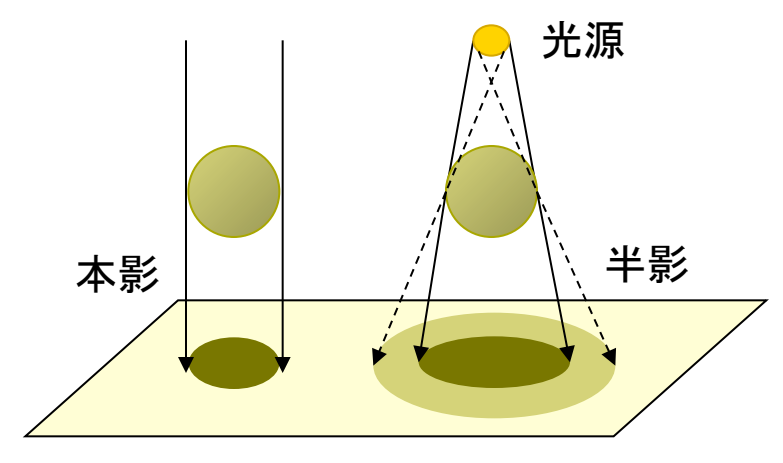

- 光源が複数ある場合, それぞれ の光(影)を重ね合せればよい
- リアルタイムな影生成では基本 的に本影部分を扱う

主な影付け方式

- <u>ロ</u> 影の投影マッピング(p.137)
	- n (物体空間における2段階法)
	- n いったん視点を光源に置き,物体 のシルエットを描画すると, 光源 から見たその物体の影になる
	- 視点は戻して, 影の画像を光源の 位置から物体の下の地面などに 投影テクスチャマッピングする

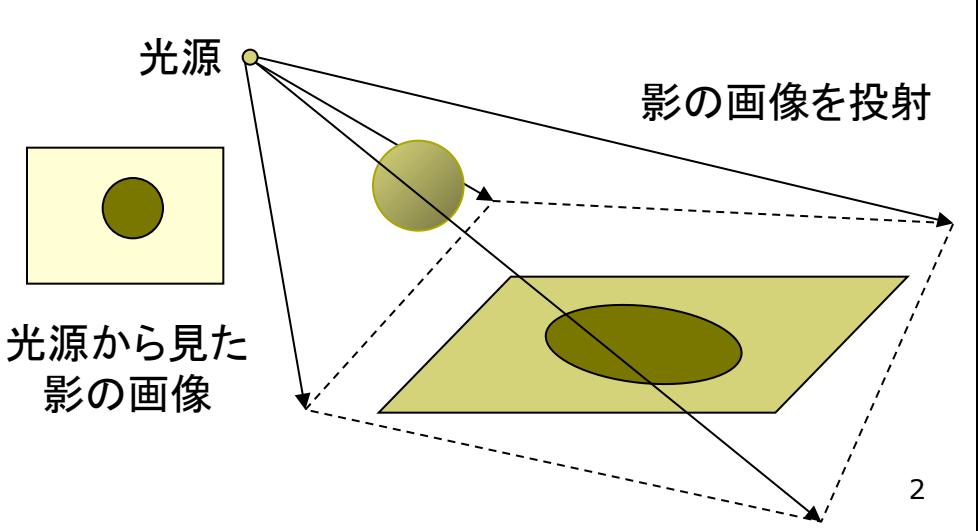

### 13.2 影付け(続き)

#### p シャドウボリューム法(p.138)

- n 物体が光をさえぎってできる影 の空間(シャドウボリューム)を 囲う"影ポリゴン"を算出する
- 視点から見て表を向いている影 ポリゴン䛾像から,裏を向いてい る影ポリゴンの像を引くと、視点 から見た影䛾形が分かる
- 「ステンシルバッファ」を用いると, 高速に実現できる
- **□** シャドウマップ法(p.139)
	- n (Zバッファを用いた2段階法)
	- 光源から見た場合のZバッファを 構成すると,光の到達距離Sの マップ(シャドウマップ)ができる
	- 視点を戻し, レンダリングするオブ ジェクトから光源まで䛾距離Lと シャドウマップ上の対応点の内容 (S)を比較し,光がそこまで届い ているか判定する

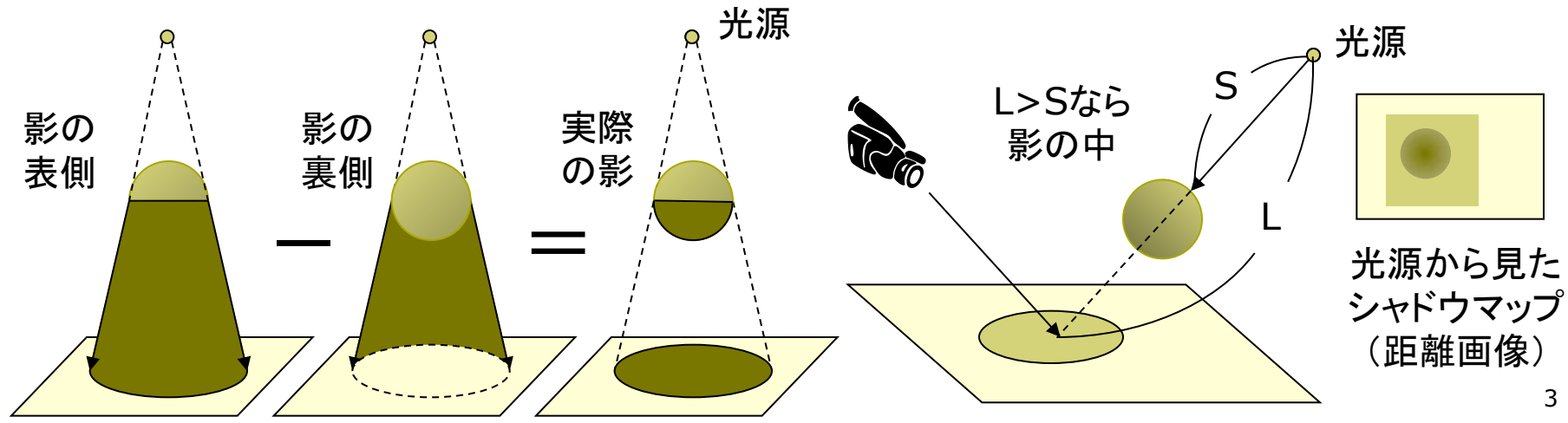

### 13.3 高品質なレンダリング

目的別レンダリング

p リアルタイムレンダリング

**■ 3Dゲーム ← ユーザが操作** 

毎秒10コマ以上の速度が必要

□ 高品質レンダリング

n 静止画,映画 ← 事前に"撮影"

■ やわらかい陰影やガラスの表現 ⇒ レイトレーシング法+大域照明

大域照明モデル (Global Illumination: GI) p 間接光まで含む照明計算

- 単純な環境光モデルではなく, 間接光をより精密に計算する
- 特に室内の陰影がより自然
- n ラジオシティ,フォトンマッピング

フリーソフトによるレンダリングの例

p POV-Ray

http://www.povray.org

 $\rightarrow$  Hall of Fame

p Blender+Yafray http://www.blender.org

- $\rightarrow$  Feature & Gallery
- http://www.yafaray.org
	- $\rightarrow$  Gallery
- p Sunflow http://sunflow.sourceforge.net  $\rightarrow$  Gallerly
- p Art of Illusion http://www.artofillusion.org  $\rightarrow$  Art Gallery

## 13.4 レイトレーシング(p.110)

#### レイトレーシング法

- p 概要
	- n Ray Tracing=光線追跡
	- 各ピクセルに届く光の軌跡を, 視 点から光源にさか䛾ぼるように 追跡するレンダリング技術

#### p 高品質

- 3DCGの初期からあるが, より 正しく光学現象を再現するように 研究され続けている
- 原理的に隠面消去される
- 透明,影,レンズも自然に表現
- p 用途
	- リアルだが時間がかかるので, まだゲームなどには向かない
	- n 映像作品(映画)製作で一般的

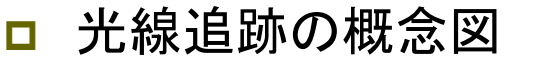

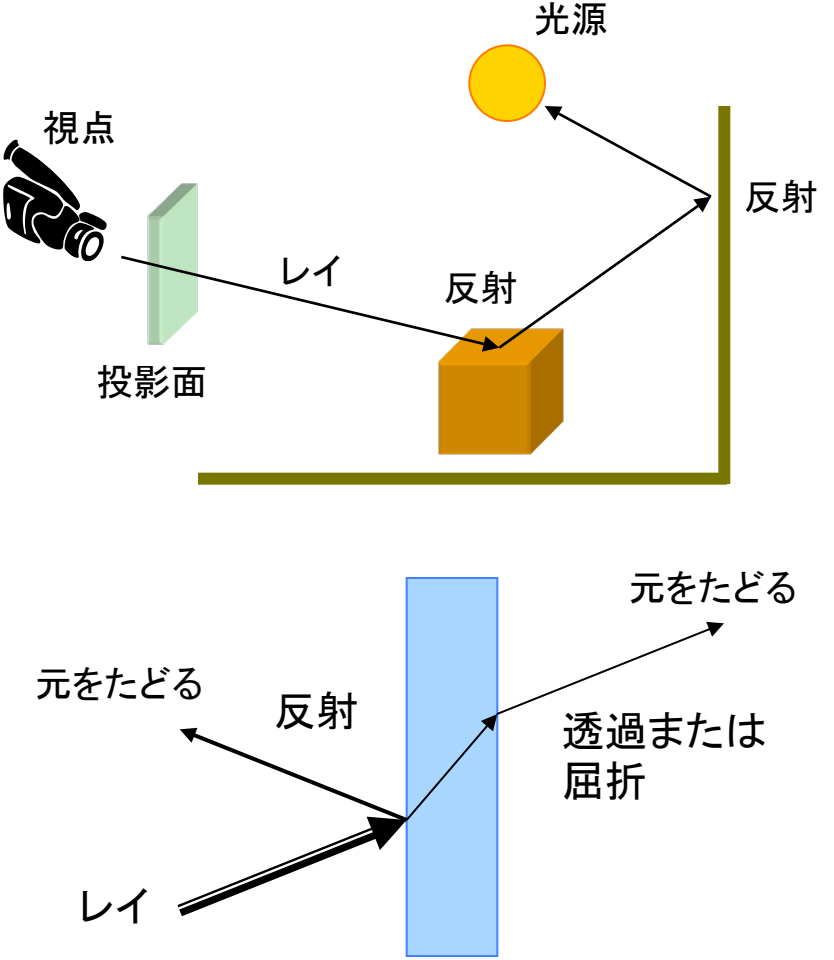

## 13.5 フォトンマッピング(p.142)

#### フォトン(Photon)マッピング

#### p 概要

- 光源から出る大量の光子を考え, その軌跡をシミュレーションする
- すると,シーン全体の光の分布 (間接光)が概算できる
- この間接光を環境光の代わりに して,レイトレーシングを行う

#### p 特徴

- レンズなどの集光現象(コース ティックス)が表現できる
- 逆方向のレイトレーシングといえ, レイトレーシング法と相性が良い
- 着想は簡単だが, アルゴリズム は複雑で膨大な時間がかかる

計算された光子の分布

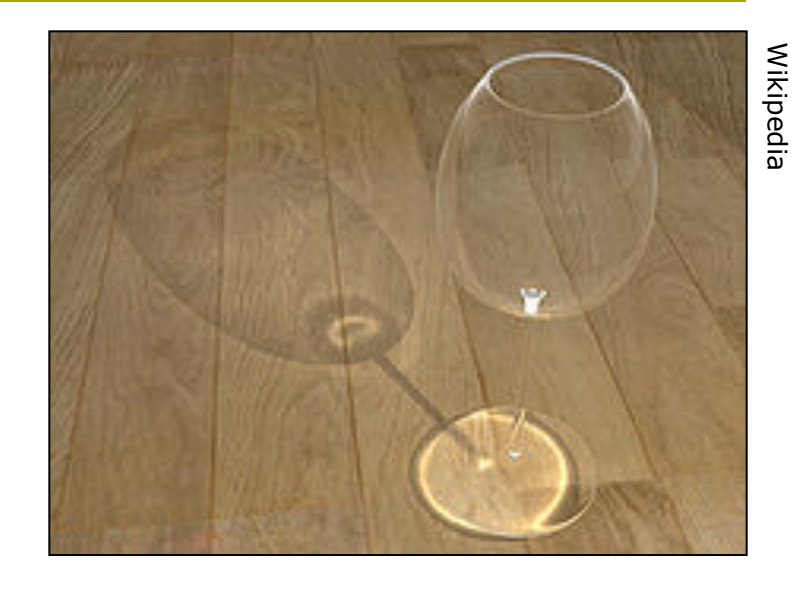

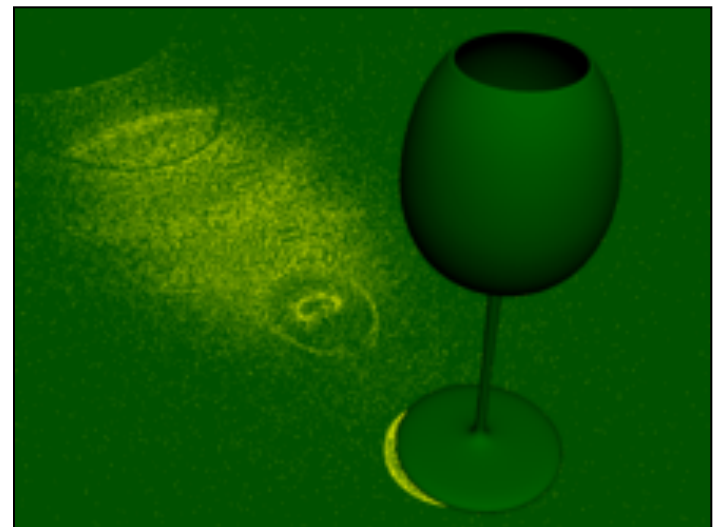

## 13.6 ラジオシティ法(p.141)

ラジオシティ(Radiosity)法

- p 概要
	- n ポリゴンをパッチ(断片ポリゴン) に分割する
	- 2つのパッチの位置と向きの関 係から, 光の相互伝達率 (フォームファクタ)を計算する
	- 全パッチ間での光エネルギーの 放射発散䛾平衡状態を求める

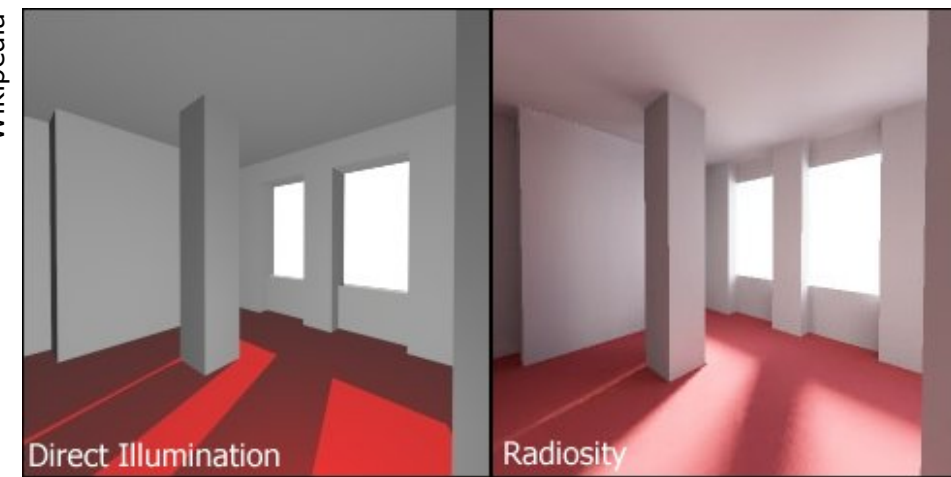

- Direct Illumination **And Allian Predicisity - Allian Allian Allian Allian Allian Allian Allian Allian Allian A**<br>- 柔らかい影や壁の色の影響が表現されている

**ロ** ラジオシティ方程式(p.158)

$$
B_i = E_i + \rho_i \sum_{j=1}^n F_{ij} B_j
$$

- n シーン全体のパッチ数
- Bi パッチiの光の放射量(ラジオシティ)
- Ei パッチiの発光量
- pi パッチiの反射率
- Fij フォームファクタ(Fij=Fji)
- 本質的には「連立一次方程式」 ⇒ ガウス・ザイデル法など

![](_page_6_Picture_17.jpeg)

## 13.7 その他のレンダリング技術

ぼかし(ボケ)系

- **□ CG画像の違和感** 
	- すべてがはっきりくっきりしすぎ
	- 現実感を出すために, 「はっきり 見えなくする」ことも必要
- p アンチエイリアシング(p.210)
	- ドットのギザギザが目立たない ように,輪郭を中間色でぼかす
- フォグ(霧)
	- 水蒸気やチリなどによる空気の 「濁り」を再現する
	- 遠くにあるものがかすんでいき, 色が落ちていく効果を与える

p 被写界深度(DOF)

■ レンズの効果を再現し,ピントが 合っていないところをぼかす 

- **ロ モーションブラー(p.167)** 
	- 速く動くものに見える残像(ボケ) をわざと表示する
	- n 軌跡䛾画像を重䛽合わせる
- ノンフォトリアリスティック(非写実的) レンダリング(NPR)(p.249)
- p 概要
	- 現実のマネではないレンダリング
	- 例) 油絵風, 手書きタッチの再現, 製図風,2次元アニメ,芸術作品

p 背景

- 写実的(フォトリアリスティック)な CG技術䛿かなり完成
- 漫画・アニメーションでの利用
- 芸術などへのCG利用の広がり

### 13.8 演習

#### Processingでレイトレーシング

#### p P5Sunflow

- p5sunflow-fixfov.zip を講義 のページから取得し, 展開する
- p5sunflow というフォルダを Processing  $\Omega$  libraries フォルダのなかにコピーする
- Processing を再起動して, Sketch  $\rightarrow$  Import Libraries に p5sunflow があればOK
- 実行方法は右の例を参照 import と size を変更する

#### p 参考にしたサイト

http://hipstersinc.com/p5sunflow/ https://github.com/hryk/p5sunflow http://www.punyblog.com/2009/10/ sunflow-output-from-processing.html import hipstersinc.\*; void setup() { // size(200, 200, P3D); size(200, 200, "hipstersinc.P5Sunflow"); noStroke(); noLoop(); } void draw() { background(0); // lights(); fill(#c0c0ff); beginShape(QUADS); vertex(0, 150, 50); vertex(0, 100, -50); vertex(200, 100, -50); vertex(200, 150, 50); endShape(); translate(70, 100, 0); fill(#ffb0ff); sphere(30); translate(60, 20, 0); fill(#ffffb0); sphere(30); } 基本的にはここ を変えればよい ライブラリ䛾 インポート 無視される (照明が違う)